## DIGIREP Návrh pracovného postupu a pracovné pozície

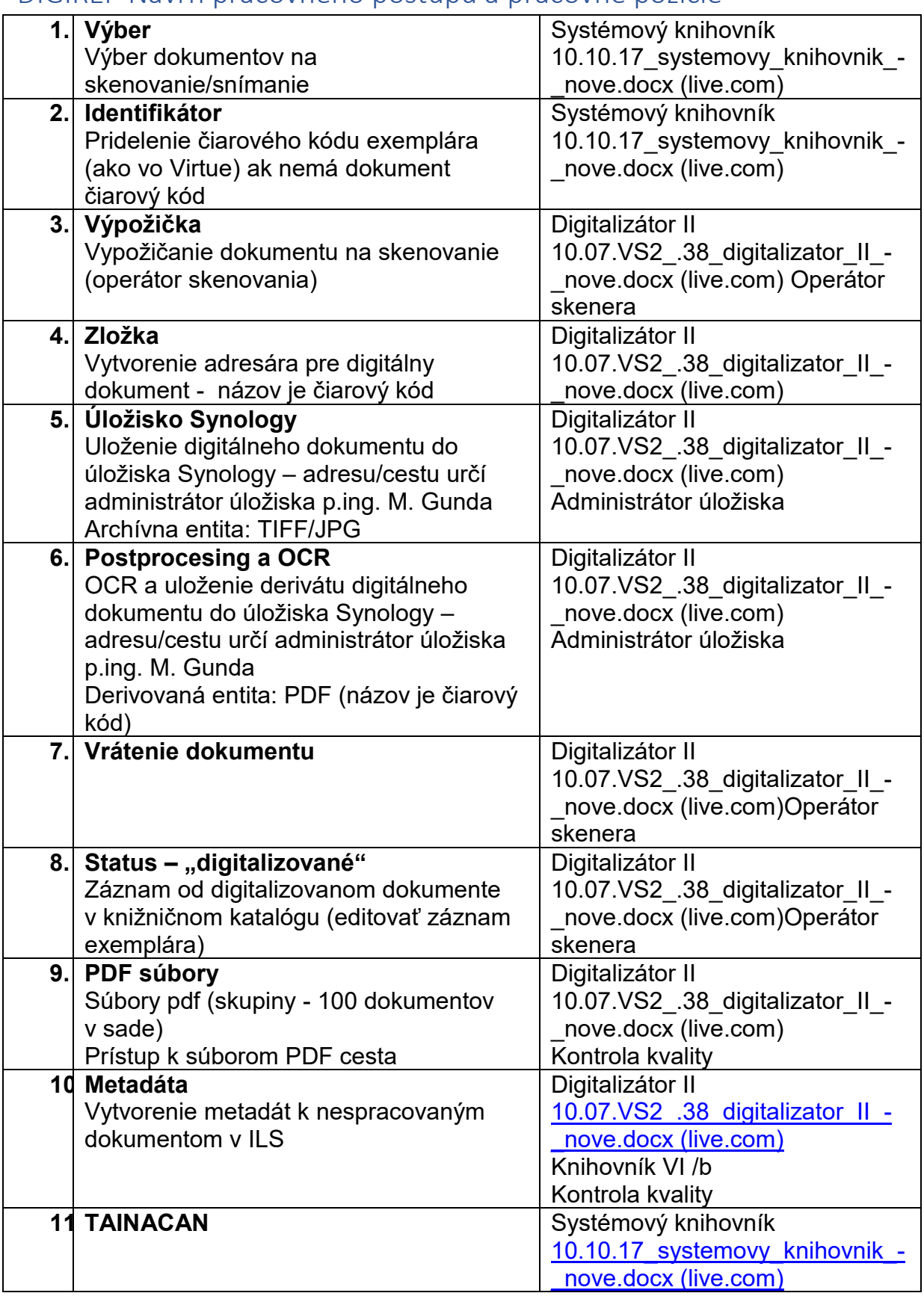

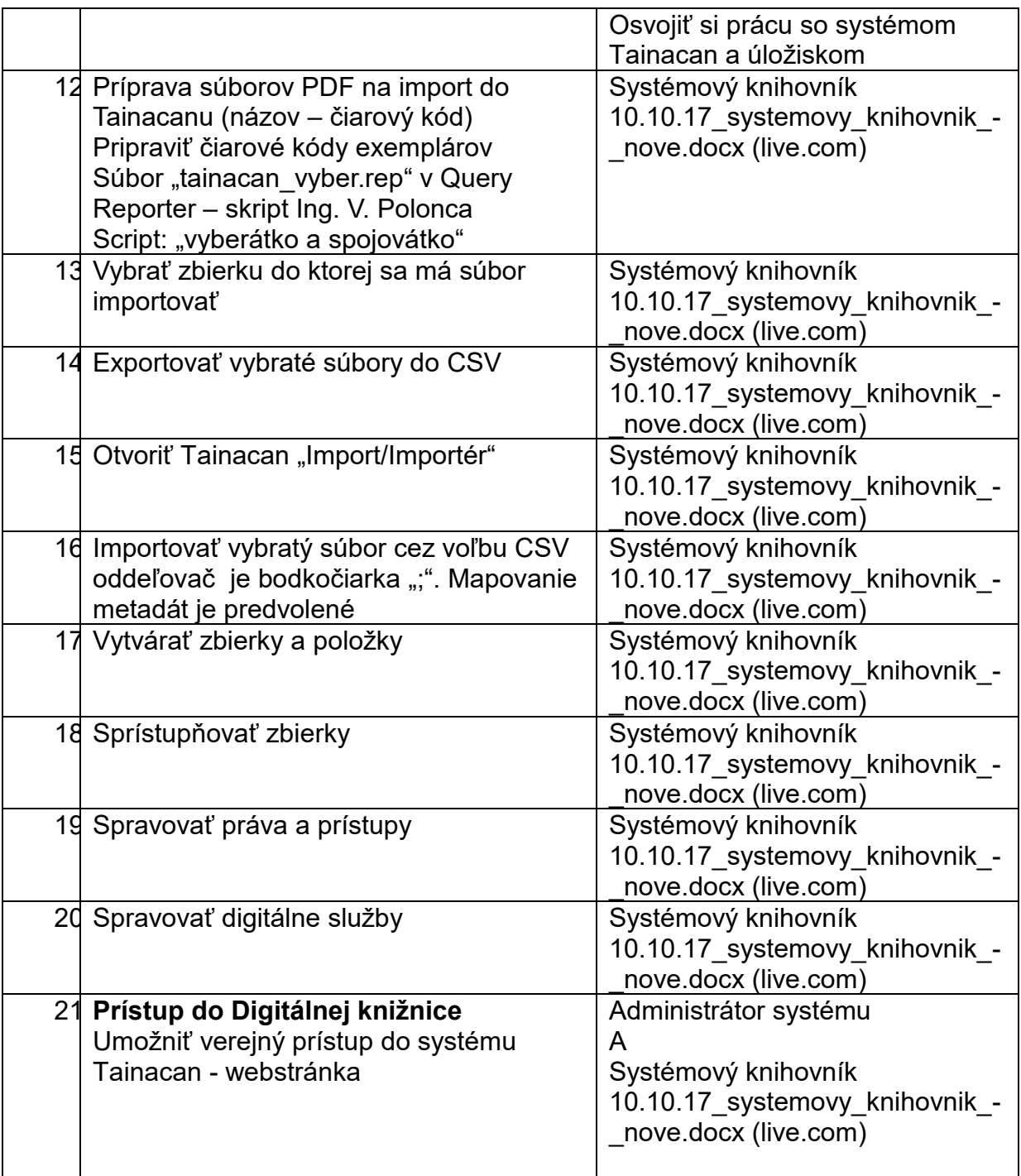

## **Manažment digitálneho repozitára TAINACAN**

1 zamestnanec **Systémový knihovník** 10.10.17\_systemovy\_knihovnik\_-\_nove.docx (live.com) – Administrátor aplikačného softvéru Tainacan

1 zamestnanec **Digitalizátor II** 10.07.VS2\_.38\_digitalizator\_II\_-\_nove.docx (live.com)

0,5 zamestnanec **Administrátor systému** – informatik